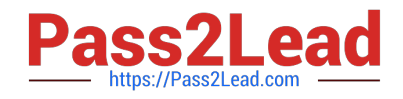

# **C2090-560Q&As**

PureData System for Analytics v7.1

# **Pass IBM C2090-560 Exam with 100% Guarantee**

Free Download Real Questions & Answers **PDF** and **VCE** file from:

**https://www.pass2lead.com/c2090-560.html**

100% Passing Guarantee 100% Money Back Assurance

Following Questions and Answers are all new published by IBM Official Exam Center

**C** Instant Download After Purchase

**83 100% Money Back Guarantee** 

- 365 Days Free Update
- 800,000+ Satisfied Customers  $\epsilon$  or

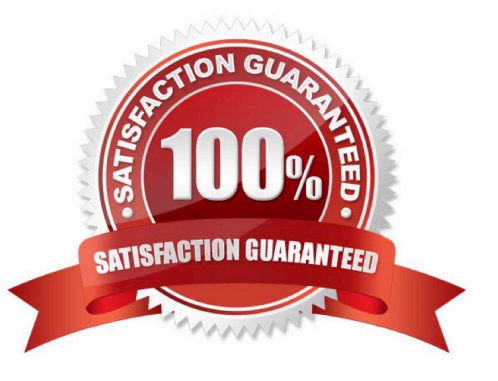

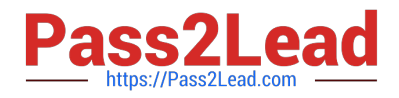

## **QUESTION 1**

What causes this error in the IBM Tivoli Endpoint Manager Console - Unknown Problem During Initialization?

- A. The server or workstation platform is not supported.
- B. The relay auto-detection cannot find any valid relays.
- C. The user does not have permissions to log in to MSSQL.
- D. The user does not have permissions to the BES Console folder.

Correct Answer: D

#### **QUESTION 2**

What must an IBM Tivoli Endpoint Manager administrator do to configure the BES Gather Service to connect to the Internet through a proxy?

A. set the startup type to manual

- B. set the startup type to automatic
- C. set the login as a system local account
- D. set the login as an account with appropriate permissions

Correct Answer: D

#### **QUESTION 3**

Why would an IBM Tivoli Endpoint Manager (TEM) administrator use the task relay setting Name Override?

A. to provide an alternate domain name for the agent connections to a relay

B. to have the relay report a different name to the server to avoid name collision with another relay

C. to have the relay display a different name in the TEM Console than its default name so it can be grouped with other relays

D. to have the relay use a different domain name so it can be part of a Managed Service Point segmented customer environment

Correct Answer: A

#### **QUESTION 4**

How can the default cost assumptions in the Power Management for cost per KwH be changed to match a specific environment?

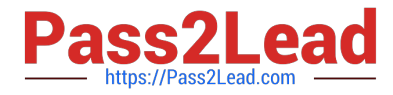

- A. use the Default Power Analysis Fixlet
- B. use the Power Profile Deployment Wizard
- C. use the Power Management Configuration Wizard
- D. use the Manage Custom Assumptions Tasks Wizard

Correct Answer: D

### **QUESTION 5**

What is the major consumer of network bandwidth by IBM Tivoli Endpoint Manager V8.1 (TEM) for Lifecyle Management?

- A. The updates to each subscribed site for each TEM Agent.
- B. The heartbeat packets sent by a TEM Agent to the TEM Server.
- C. The downloading of files for patching or software installations on the TEM Agent.
- D. The use of ICMP pings by the TEM Agent when Automatic Relay Selection is enabled.

Correct Answer: C

[Latest C2090-560 Dumps](https://www.pass2lead.com/c2090-560.html) [C2090-560 PDF Dumps](https://www.pass2lead.com/c2090-560.html) [C2090-560 Exam Questions](https://www.pass2lead.com/c2090-560.html)